## **MobdusConstructor Crack Serial Key Download PC/Windows**

# **Download**

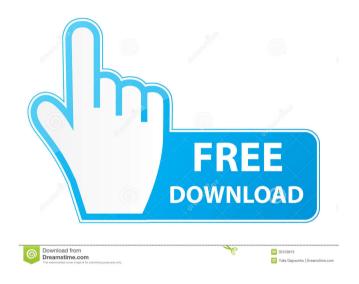

1/4

#### MobdusConstructor Crack+ Incl Product Key [Mac/Win] (April-2022)

MobdusConstructor is a reliable software solution that enables you to setup, configure and analyze Modbus devices, as well as to read the data it returns to the station. The application comes with two components, namely the ModbusConstructor and the ModbusReader, which is designed to analyze projects. Easily creating data management models Modbus is a serial communications protocol, used in order to facilitate the links between devices that are connected to the same network. For example, Modbus is used in order to control an ensemble that measures weather conditions and sends the data to a terminal, for analysis. With MobdusConstructor, you may easily setup data management models for any of the network devices. The software allows you to store the data in a graphic interface and manage it from a comprehensive table structure. You may easily define type, format, or scale independently, in order to facilitate the data reading and assessment. Several types of data are supported, including integer, long integer, float, double or byte, for any register or register set. Each data set can be individually defined, even within the same structure. Organizing data and analyzing results MobdusConstructor allows you to create specific fields for data elements, that you can easily arrange within a project form. Items such as size, color, font or caption may be defined individually for each field. Moreover, the software offers you a conversion tool that you can use in order to transform internal units into conventional or alternative units, specific to other systems. You may also add captions, frames or images to each project. The ModbusReader comes as an assistant in analyzing the data from a specific management model created with MobdusConstructor. It may run several projects at one time, create queries or even simulate a particular Modbus device. Reliable Modbus setup and configuration tool MobdusConstructor is a comprehensive tool which offers you suitable solution for setting up Modbus devices and creating data management models. With it, you may determine data types and methods of analysis that yield the information you need. Moreover, you may customize the layout of each project, in order to create a pleasant working environment. MobdusConstructor is a reliable software solution that enables you to setup, configure and analyze Modbus devices, as well as to read the data it returns to the station. The application comes with two components, namely the ModbusConstructor and the ModbusReader, which is designed to analyze projects. Easily creating data management models Modbus is a serial communications

### **MobdusConstructor For PC [Latest-2022]**

KeyMacro is a versatile and powerful tool to manage your data files. Its main focus is on making it very easy for you to access, edit and open any data files without technical know-how. Once you open the main window, you can easily drag and drop files from one project to another, as well as open new projects with the help of the File Explorer window. Moreover, you may add new files, edit existing ones and even move them between your various projects, according to your needs. Moreover, the software may be operated under Microsoft Windows as well as UNIX system environments. In addition, you can use it for system administration tasks, such as managing symbolic links, making backups, and even performing basic text manipulation. Its powerful text search functions allow you to find and retrieve files or folders within seconds. KEYMACRO also allows you to view the current document in the form of a Web browser. Moreover, you may use it to record macros. You may assign a keyboard shortcut to each macro, such as "OpenProject" or "OpenFile". The software may also be configured so that the mouse pointer changes to a keyboard icon, when you enter a shortcut. This method allows you to use multiple keyboard shortcuts simultaneously. The software supports Unicode, English, and the five Western European languages. In addition, it is available in both 32-bit and 64-bit versions. Moreover, the installation package offers you a set of macros, that you can use to perform operations such as opening files, creating folders, or even opening a Web browser. In fact, KEYMACRO comes with more than 75 individual macros. GetDataManager is a cross-platform software that enables you to manage data files that are placed on remote servers. The application offers many advanced features that enable you to store, open, search and edit a variety of data files. In addition, you may also add new data elements and review them with the help of the software. Storing and managing your data files GetDataManager is a simple tool that enables you to store and manage your files from remote servers. You may add new files or even edit existing ones in a variety of formats, such as ASCII, HTML, RTF, Text, CSV, and XML. The application comes with the File Explorer window that displays a list of projects, and makes it possible for you to sort, organize and view all of the data files. Moreover, the software may be operated under UNIX system environments and also on Microsoft Windows operating 77a5ca646e

2/4

#### MobdusConstructor Crack + For PC

MobdusConstructor is a reliable software solution that enables you to setup, configure and analyze Modbus devices, as well as to read the data it returns to the station. The application comes with two components, namely the ModbusConstructor and the ModbusReader, which is designed to analyze projects. Easily creating data management models Modbus is a serial communications protocol, used in order to facilitate the links between devices that are connected to the same network. For example, Modbus is used in order to control an ensemble that measures weather conditions and sends the data to a terminal, for analysis. With MobdusConstructor, you may easily setup data management models for any of the network devices. The software allows you to store the data in a graphic interface and manage it from a comprehensive table structure. You may easily define type, format, or scale independently, in order to facilitate the data reading and assessment. Several types of data are supported, including integer, long integer, float, double or byte, for any register or register set. Each data set can be individually defined, even within the same structure. Organizing data and analyzing results MobdusConstructor allows you to create specific fields for data elements, that you can easily arrange within a project form. Items such as size, color, font or caption may be defined individually for each field. Moreover, the software offers you a conversion tool that you can use in order to transform internal units into conventional or alternative units, specific to other systems. You may also add captions, frames or images to each project. The ModbusReader comes as an assistant in analyzing the data from a specific management model created with MobdusConstructor. It may run several projects at one time, create queries or even simulate a particular Modbus device. Reliable Modbus setup and configuration tool MobdusConstructor is a comprehensive tool which offers you suitable solution for setting up Modbus devices and creating data management models. With it, you may determine data types and methods of analysis that yield the information you need. Moreover, you may customize the layout of each project, in order to create a pleasant working environment. Mobile Architecture 3.0 Implementation Tutorial David Allen discusses the importance of Mobile Architecture, with examples of real-world projects that show how a comprehensive mobile architecture approach has helped customers. He talks about the gaps that they have been able to fill with a new approach in the areas of operations, customer service, and information systems

#### What's New In?

MobdusConstructor is an all-in-one solution that enables you to setup, configure and analyze Modbus devices, as well as to read the data it returns to the station. The application comes with two components, namely the ModbusConstructor and the ModbusReader, which is designed to analyze projects. Easily creating data management models Modbus is a serial communications protocol, used in order to facilitate the links between devices that are connected to the same network. For example, Modbus is used in order to control an ensemble that measures weather conditions and sends the data to a terminal, for analysis. With MobdusConstructor, you may easily setup data management models for any of the network devices. The software allows you to store the data in a graphic interface and manage it from a comprehensive table structure. You may easily define type, format, or scale independently, in order to facilitate the data reading and assessment. Several types of data are supported, including integer, long integer, float, double or byte, for any register or register set. Each data set can be individually defined, even within the same structure. Organizing data and analyzing results MobdusConstructor allows you to create specific fields for data elements, that you can easily arrange within a project form. Items such as size, color, font or caption may be defined individually for each field. Moreover, the software offers you a conversion tool that you can use in order to transform internal units into conventional or alternative units, specific to other systems. You may also add captions, frames or images to each project. The ModbusReader comes as an assistant in analyzing the data from a specific management model created with MobdusConstructor. It may run several projects at one time, create queries or even simulate a particular Modbus device. Reliable Modbus setup and configuration tool MobdusConstructor is an all-in-one solution that enables you to setup, configure and analyze Modbus devices, as well as to read the data it returns to the station. The application comes with two components, namely the ModbusConstructor and the ModbusReader, which is designed to analyze projects. Easily creating data management models Modbus is a serial communications protocol, used in order to facilitate the links between devices that are connected to the same network. For example, Modbus is used in order to control an ensemble that measures weather conditions and sends the data to a terminal, for analysis. With MobdusConstructor, you may easily setup data management models for any of the network devices. The software allows you to store the data in a graphic interface and manage it from a comprehensive table structure. You may easily define type, format, or scale independently, in order to facilitate the data reading and assessment. Several types of data are supported, including integer, long integer, float, double or byte, for any register or register set

#### **System Requirements:**

Windows XP, Windows Vista or Windows 7 (32-bit/64-bit) OS X 10.3.x or later (32-bit/64-bit) Linux 2.6.25 or later (32-bit/64-bit) DirectX 9.0c Minimum Requirements: Linux 2.6.25 or

https://facepager.com/upload/files/2022/06/ZA9SqMlwkfnf8DvgxpN3 06 e44293464777348008a6a30bd1b95182 file.pdf http://mir-ok.ru/wp-content/uploads/2022/06/Replay Music.pdf

 $\frac{https://riachideahand 1976.wixsite.com/podnaucone/post/wildpackets-network-calculator-crack-product-key-free-download-mac-win$ 

https://netgork.com/upload/files/2022/06/UxG8ckCA9pvutPgzvxiC\_06\_e44293464777348008a6a30bd1b95182\_file.pdf http://www.vidriositalia.cl/wp-content/uploads/2022/06/daniemoj.pdf

https://www.vialauretanasenese.it/wp-content/uploads/2022/06/OverPDF\_PDF\_to\_Text\_Converter.pdf

https://homeimproveinc.com/extract-data-from-vcf-files-software-crack-serial-number-full-torrent-free-download-win-mac-2022/

https://bryophyteportal.org/portal/checklists/checklist.php?clid=10039

https://allthingsblingmiami.com/?p=20451

https://vedakavi.com/wp-content/uploads/2022/06/DRmare TidiKit Music Converter.pdf

4/4